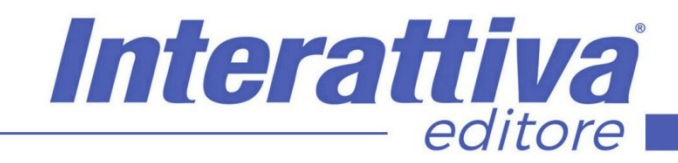

## COMPETENZE DIGITALIT

### *Il Marketing con Pinterest*

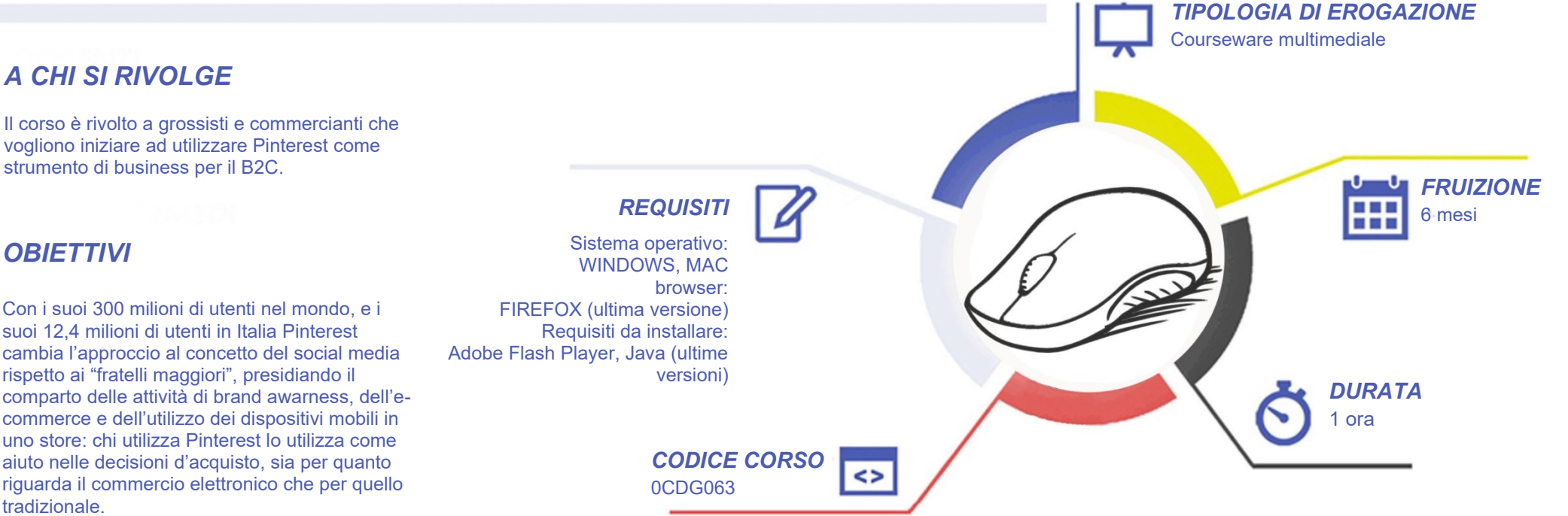

L'obiettivo di questo corso è quindi quello di insegnare ad utilizzare il media, dalla creazione del profilo alle bacheche ai pin, a misurarne i risultati con le attività di monitoraggio, a promuovere la propria presenza sul media e a mantenerlo attivo nel tempo, sia come elemento determinante del funnel d'acquisto sia per chi vuole misurarsi con l'e-commerce.

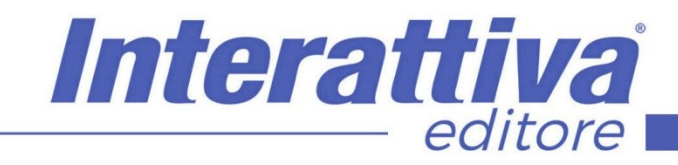

# COMPETENZE DIGITALIT

#### *CONTENUTI*

Pinterest per il B2C di negozianti e grossisti

- Il mondo dei Pin
- La creazione di un profilo aziendale
- La creazione di Pin e Bacheche
- La creazione di immagini e video
- La creazione dei contenuti
- Come collegare un E-commerce a Pinterest
- La gestione di un piano editoriale
- **Il Real Time Marketing in Pinterest**
- Il caso Birkenstock in Italia: quando i grossisti intervengono a tutela dei propri negozianti

#### *ESERCITAZIONI*

All'interno del corso vi saranno momenti di verifica aventi come oggetto domande attinenti all'argomento appena trattato. In caso di risposta errata, l'utente non potrà proseguire o concludere la formazione se non affrontando nuovamente il momento di verifica.

#### *SUPERAMENTO*

Una volta seguite tutte le lezioni proposte nella loro interezza di tempo è possibile ottenere l'attestato di superamento del corso. Gli attestati conseguibili sono nominali per singolo corso ed è possibile ottenerli solo al corretto completamento del momento formativo finale.

### *CERTIFICAZIONI*

Gli attestati rilasciati permettono di acquisire competenze secondo quanto indicato dal Framework DigComp 2.1 e, quindi, sono in grado di attestare in maniera oggettiva le competenze digitali necessarie per operare correttamente a livello professionalizzante nel lavoro in Europa.

#### *I VANTAGGI DELL'E-LEARNING*

*- Risparmio in termini di tempi/costi - Piattaforma AICC/SCORM 1.2 conforme agli standard internazionali - Accessibilità ovunque e in ogni momento - Possibilità di rivedere le lezioni anche dopo aver terminato il corso*